February 21, 2008

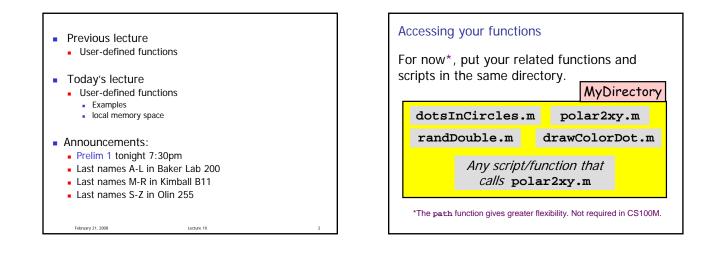

dotsInCircles.m (functions with multiple input parameters) (functions with a single output parameter) (functions with multiple output parameters) (functions with no output parameter)

Lecture 10

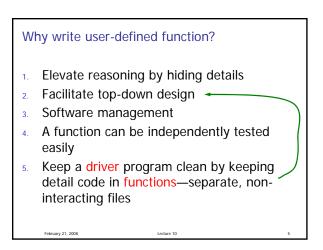

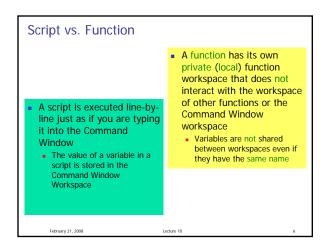

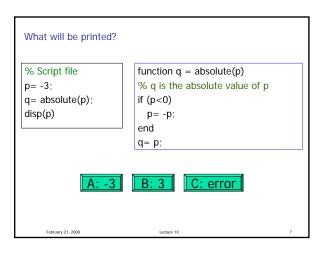

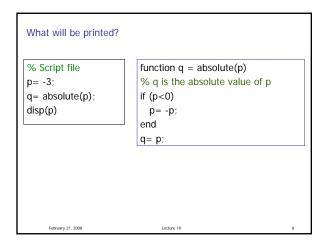

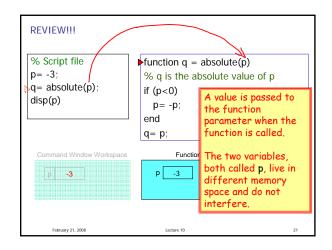

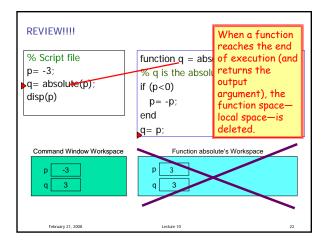

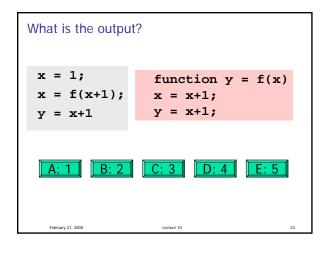

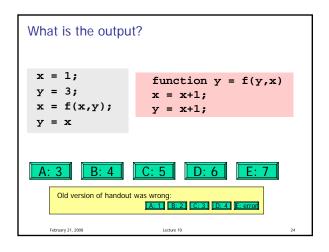

## Subfunction

February 21, 2008

- There can be more than one function in an M-file
- top function is the main function and has the name of the file
- remaining functions are subfunctions, accessible only by the top function
- Each (sub)function in the file begins with a function header

Lecture 10

 Keyword end is not necessary at the end of a (sub)function